## REPUBLICA MOLDOVA **CONSILIUL RAIONAL HÎNCESTI**

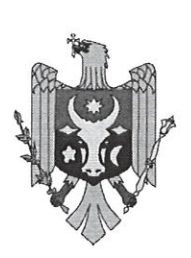

# РЕСПУБЛИКА МОЛДОВА РАЙОННЫЙ СОВЕТ **ХЫНЧЕШТЬ**

МД-3400, мун. Хынчешть, ул. М.Хынку, 138 тел. (269) 2-20-48, факс (269) 2-23-02, E-mail: consiliul@hincesti.md

MD-3400, mun. Hîncești, str. M. Hîncu, 138 tel. (269) 2-20-48, fax (269) 2-23-02, E-mail: consiliul@hincesti.md

> **DECIZIE** mun. Hîncești

din 17 iunie 2022

 $nr.02/02$ 

### Cu privire la efectuarea unor modificări și completări în bugetul raional pentru anul 2022

In conformitate cu prevederile art. 26 și 28 din Legea privind finantele publice locale, nr. 397-XV din 16.10.2003, Legii privind finantele publice si responsabilității bugetar-fiscale nr.181 din 25.07.2014 și ținând cont de necesitatea efectuării unor modificări în bugetul raional aprobat pentru anul 2022, pentru acoperirea cheltuielilor de importanță publică, nepreconizate în componența alocațiilor bugetare aprobate în bugetul raional pentru anul 2022, precum și în scopul asigurării utilizării fondurilor publice în mod legal, transparent, economic și eficient, în temeiul prevederilor art. 43 și 46 din Legea privind administratia publică locală nr. 436 - XVI din 28.12.2006, Consiliul Raional Hâncești, DECIDE:

1. Se aprobă majorarea planului la venituri colectate și la cheltuieli în sumă de 144,22 mii lei parvenite din încasări de la prestarea serviciilor contra plată și alte plăți din instituțiile de învățământ preuniversitar cu direcționarea conform destinației corespunzătoare surselor de acumulare:

1.1 Direcția Învățământ, total - 144,2 mii lei; inclusiv:

- Grupul Gospodăresc 20,0 mii lei L.
- GM "Constantina Tănase" s. Nemțeni 33,2 mii lei;  $\overline{a}$
- LT "Ștefan Holban" s. Cărpineni 26,0 mii lei:  $\frac{1}{2}$
- GM Dancu 40,0 mii lei;  $\overline{a}$
- GM "Mitropolitul al Ardealului, Crișanei și Maramureșului A. Plămădeală" s. Stolniceni - 25,0 mii lei.

2. Se aprobă majorarea planului la partea de venituri, capitolul "Transferuri primite intre bugetul de stat si bugetele locale", Cod ECO 191320 "Transferuri capitale primite cu destinație specială între instituțiile bugetului de stat și instituțiile bugetelor locale de nivelul II" cu 84,4 mii lei, obținute prin intermediul Agenției pentru Eficiență Energetică în cadrul implementării Proiectului de Eficiență Energetică "Lucrări de termoizolare a fațadelor" LT "M. Eminescu" min. Hîncesti, cu direcționarea conform destinației corespunzătoare surselor de venituri.

3. Se aprobă majorarea planului la partea de cheltuieli la capitolul "Alte creanțe interne ale bugetului", (Cod ECO 281500/418130 ) "Rambursarea mijloacelor bugetare din anii precedenți la buget" restituite în bugetul raional în sumă de 51.5

mii lei în urma returnării indemnizației unice achitate tinerilor specialiști cu

redirecționarea la partea cheltuieli la capitolul dat și restituirea în bugetul de stat. 4. Se modifică decizia Consiliului Raional nr. 01/04 din 25.03.2022 "Cu privire la efectuarea unor modificări și completări în bugetul raional pentru anul

4.1 la pct.1, anexa nr.1, Consiliul raional, Aparatul Președintelui beneficiar, poziția

nr.1, construcția stadionului, sala polivalentă a LT "M. Sadoveanu", inclusiv: servicii de proiectare, verificare și supraveghere tehnică, suma 1000,0 mii lei se substituie cu suma 959,5 mii lei, iar diferența sumei de 40,5 mii lei se redirecționează

- pentru lucrări de reparație a accesului în blocul nr.1 al Consiliului raional, inclusiv servicii de supraveghere tehnică - 31,7 mii lei; - achitarea indemnizației unice alesului local - 8,8 mii lei;

4.2 la pct.1, anexa nr.1, Consiliul raional, Aparatul Președintelui beneficiar, poziția nr.9, reparația capitală a Oficiului Medicilor de familie Buțeni, inclusiv servicii de supraveghere tehnică, suma 350,0 mii lei se substituie cu suma 302,3 mii lei, iar diferența sumei de 47,7 mii lei se redirecționează pentru lucrări de reparație a accesului în blocul nr.1 al Consiliului raional, inclusiv servicii de supraveghere tehnică:

4.3 la pct.1, anexa nr.1, Consiliul raional, Aparatul Președintelui beneficiar, poziția nr.10, reparația capitală a Oficiului Medicilor de familie Călmățui, inclusiv servicii de supraveghere tehnică, suma 550,0 mii lei se substituie cu suma 459,4 mii lei, iar diferența sumei de 90,6 mii lei se redirecționează pentru lucrări de reparație a accesului în blocul nr.1 al Consiliului raional, inclusiv servicii de supraveghere

4.4 la pct.1, anexa nr.1, Consiliul raional, Aparatul Președintelui beneficiar, poziția nr.5, Reparația capitală, (galeria), IMSP Cărpineni și Centrul Sănătate Cărpineni, inclusiv servicii de supraveghere tehnică, suma 1500,0 mii lei se substituie cu suma 831,6 mii lei, iar diferența sumei de 678,4 mii lei se redirecționează în felul următor:

- lucrări de reparație capitală a cabinetului de radiografie, inclusiv servicii de supraveghere tehnică - 600,0 mii lei;

b) Secția construcții, gospodărie comunală și drumuri:

- procurarea mijloacelor fixe ( receptor GNSS și nivelă optică) și acoperirea cheltuielilor de deservire lunară - 78,4 mii lei.

4.5 la pct.1, anexa nr.1, Consiliul raional, Aparatul Președintelui beneficiar, poziția nr.12, sintagma "Reparația capitală, secția boli psihoneurologice, Spitalul raional Hîncești, inclusiv servicii de supraveghere tehnică" se completează cu textul "și lucrări de amenajare a teritoriului Blocului Psihoneurologic". 4.6 pct.pct.10.1, 10.2, 10.3 și 10.4 se exclud.

4.7 la pct.5, anexa nr.2, poziția nr.6, Gimnaziul Grădiniță Mereșeni, beneficiar, se completează cu textul (procurarea cazanelor, pompelor si servicii de instalare și conectare la sistemul de încălzire).

5. În conformitate cu Dispozițiile Comisiei pentru Situații Excepționale a Republicii

Moldova nr.10 din 15.03.2022 (anexa nr.1), nr.16 din 20.04.2022 (anexa nr.1 și anexa nr.2) și nr.21 din 18.05.2022 (anexa nr.1) și în baza Dispozițiilor Președintelui raionului nr.33-d din 17.03.2022, 67-d din 03.05.2022 și 98-d din 27.05.2022 se aprobă majorarea planului la partea de venituri la capitolul "Transferuri curente primite cu destinație speciala între bugetul de stat și bugetele locale de nivelul II" Cod ECO 191112<sup>'</sup>,,Transferuri curente primite cu destinație speciala între bugetul de stat și bugetele locale de nivelul II pentru asigurarea și asistența socială" cu 1176,4 mii lei alocate din contul mijloacelor financiare a Fondului de intervenție al Guvernului, pentru:

- asigurarea activității centrelor de plasament temporar pentru refugiați 700,0 mii
- acordarea sporului de compensare pentru munca prestată în condiții de risc sporit pentru sănătate - 115,6 mii lei;  $\frac{1}{2}$
- întreținerea centrelor de plasament temporar al refugiaților 360,8 mii lei.

6. Se aprobă repartizarea mijloacelor financiare în sumă de 393,0 mii lei, din componenta raională, pentru lucrări de reparație a instituțiilor de învățământ, alt.,

6.1 Gimnaziul "C.Tănase" s.Nemțeni - 293,0 mii lei, lucrări de reparație a fațadei;

6.2 Gimnaziul Voinescu - 25,0 mii lei, reparația curentă a unei săli de studii;

6.3 Gimnaziul Bălceana - 75,0 mii lei, lucrări de conectare la rețeaua de canalizare, inclusiv, servicii de supraveghere tehnică.

7. Se modifică decizia Consiliului Raional nr. 07/02 din 21.12.2021 "Cu privire la aprobarea bugetului raional Hîncești pentru anul 2022 în a doua lectură":

7.1 la pct.2.12, anexa nr.10, capitolul<sup>'</sup>"Servicii de stat cu destinație generală", sintagma, Cotizația de membru al Euroregiunii Siret-Prut-Nistru se exclude iar, suma 110,0 mii lei se redirecționează Serviciului de deservire a clădirii, Aparatul Președintelui, pentru acoperirea majorării costurilor serviciilor termoenergetice și servicii de deservire a centralei termice;

7.2 la punctul 2.12, anexa nr.10, capitolul "Cultură, sport, tineret, culte și odihnă" se diminuează cu "suma 570,0 mii lei", dintre care pozițiile:

- "Colective populare" cifrele "3370,0 mii lei" se substituie cu cifrele "3020,0 mii lei", iar diferența sumei de 350,0 mii lei se redirecționează Școlii de arte Sărata Galbenă, pentru lucrări de construcție a anexei și servicii de supraveghere tehnică;

- Aparatul Direcției Cultură și turism, cifrele "1150,0 mii lei" se substituie cu cifrele "1000,0 mii lei", iar diferența sumei de 150,0 mii lei se redirecționează Școlii de arte Sărata Galbenă, pentru lucrări de construcție a anexei și servicii de supraveghere tehnică:

- Biblioteca publică raională, cifrele "2572,1 mii lei" se substituie cu cifrele "2502,1 mii lei", iar diferența sumei de 70,0 mii lei se redirecționează Școlii de arte Sărata Galbenă, pentru lucrări de construcție a anexei și servicii de supraveghere tehnică; 7.3 la punctul 2.12, anexa nr.10, capitolul " Învățământ" se majorează suma de cheltuieli cu 570,0 mii lei, poziția " Școli de muzică și arte plastic, Scoala de arte Sărata Galbenă, pentru lucrări de construcție a anexei și servicii de supraveghere

7.4 la pct.2.12, anexa nr.10, capitolul "Protecție socială", sintagma "Serviciul de protezare și ortopedie" cifrele "79,0 mii lei" se substituie cu cifrele "62,6 mii lei" iar diferența sumei de 16,4 mii se redirecționează Aparatului Direcției Asistență Socială și Protecție a Familiei pentru achitarea prejudiciului moral și material pentru neachitarea ajutoarelor sociale dlui Constantin PARFENI, conform Încheierii Curții Supreme de Justiție din 20.04.2022 la dosarul nr.3RA-1064/21-2-19118118-01-

7.5 la punctul 2.12, anexa nr.10, capitolul "Cultură, sport, tineret, culte și odihnă, poziția Activități culturale" suma 500,0 mii lei se substituie cu suma 465,0 mii lei, iar diferența sumei de 35,0 mii lei, formată în urma economiilor la masurile aprobate, se redirectionează în felul următor:

- pentru acoperirea cheltuielilor suportate de către sportivul RUSU Constantin, membru al selecționatei R. Moldova de lupte libere (originar din s.Fundul Galbenei rnul Hîncești), la campionatul European juniori U-17 din mun. București (ROMÂNIA) - 15,0 mii lei;

- stimularea materială a participanților la lichidarea consecințelor catastrofei de la Cernobîl - 20,0 mii lei.

8. Se aprobă majorarea planului la partea de venituri la capitolul "Donații voluntare", Cod ECO 144224 "Donații voluntare pentru cheltuieli capitale din surse externe pentru instituțiile bugetare" cu 2100,0 mii lei, finanțate de către Consiliul Județean Maramureș, România la implementarea proiectului "Dotarea Centrului Perinatologic al Spitalului Raionul Hâncești" conform Hotărârii Consiliului Județean Maramureș, România nr.129 din 25.05.2022, cu direcționarea Aparatului Președintelui, conform destinației corespunzătoare surselor de venituri.

9. Se aprobă majorarea planului la partea de venituri, capitolul "Granturi", Cod ECO 132222, "Granturi capitale primite de la organizațiile internaționale pentru proiecte finanțate din surse externe pentru bugetul local de nivelul II" parvenite din alocațiile finanțate de Uniunea Europeană în cadrul Programului Operațional Comun România - Republica Moldova 2014-2020, conform contractului de Grant nr.1HARD/2.1/25 din 20.04.2022 pentru implementarea proiectului "THE PAST HAS A NEW FUTURE – Cross-border cooperation for the valorization of the cultural heritage in Galati, Romania and Hincesti, Republic of Moldova", 1HARD/2.1/25," "TRECUTUL ARE UN NOU VIITOR - Cooperare transfrontalieră pentru valorificarea patrimoniului cultural din Galați, România, și Hîncești, Republica Moldova", în sumă totală de 381,0 mii lei, cu direcționarea conform destinației

10. Se aprobă alocarea mijloacelor financiare din Fondul de Rezervă al Consiliului raional pentru anul 2022 conform prevederilor Regulamentului în sumă de 85,0 mii

11. Se aprobă Dispoziția Președintelui nr.51-d din 04.04.2022 "Cu privire la alocarea mijloacelor financiare" elaborată în conformitate cu Hotărârea nr. 09 din 29.03.2022 a Comisiei pentru Situații Excepționale a raionului Hâncești.

12. Se aprobă Dispoziția Președintelui nr.83-d din 20.05.2022 "Cu privire la alocarea mijloacelor financiare" elaborată în conformitate cu Hotărârea nr. 11 din 17.05.2022 a Comisiei pentru concorata in computante cu Hotarare<br>Este documento PDF foi editado com o leecream PDF Editorionale a raionului Hâncești. Atualize para a versão PRO para remover a marca d'água.

13. În conformitate cu pct.1-9 la prezenta decizie se modifică și se completează anexele nr.1, nr.2 și nr.3 la decizia Consiliului raional nr. 07/02 din 21.12.2021, Cu privire la aprobarea bugetului raional Hîncești pentru anul 2022 în a doua lectură".

14. Direcția Generală Finanțe (dna Galina ERHAN) va monitoriza executarea modificărilor respective în bugetul raional pentru anul 2022, în conformitate cu prevederile legislației în vigoare.

15. Prezenta decizie se include în Registrul actelor locale și se publică pe pagina web (consiliul@hincesti.md) a Consiliului raional Hâncești.

16. Controlul executării prezentei decizii se pune în sarcina Președintelui raionului Hîncești.

Președintele ședinței: Nicolae TAȘCĂ Contrasemnează: Secretarul Consiliului Raional Hincești Elena MORARU TOMA RAIO

Anexa nr.1 la decizia Consiliului Raional Hîncești nr. 02/02 din 17 iunie 2022

#### Repartizarea mijloacelor pentru acordarea ajutorului material din Fondul de Rezervă al Consiliului Raional Hîncești pentru anul 2022

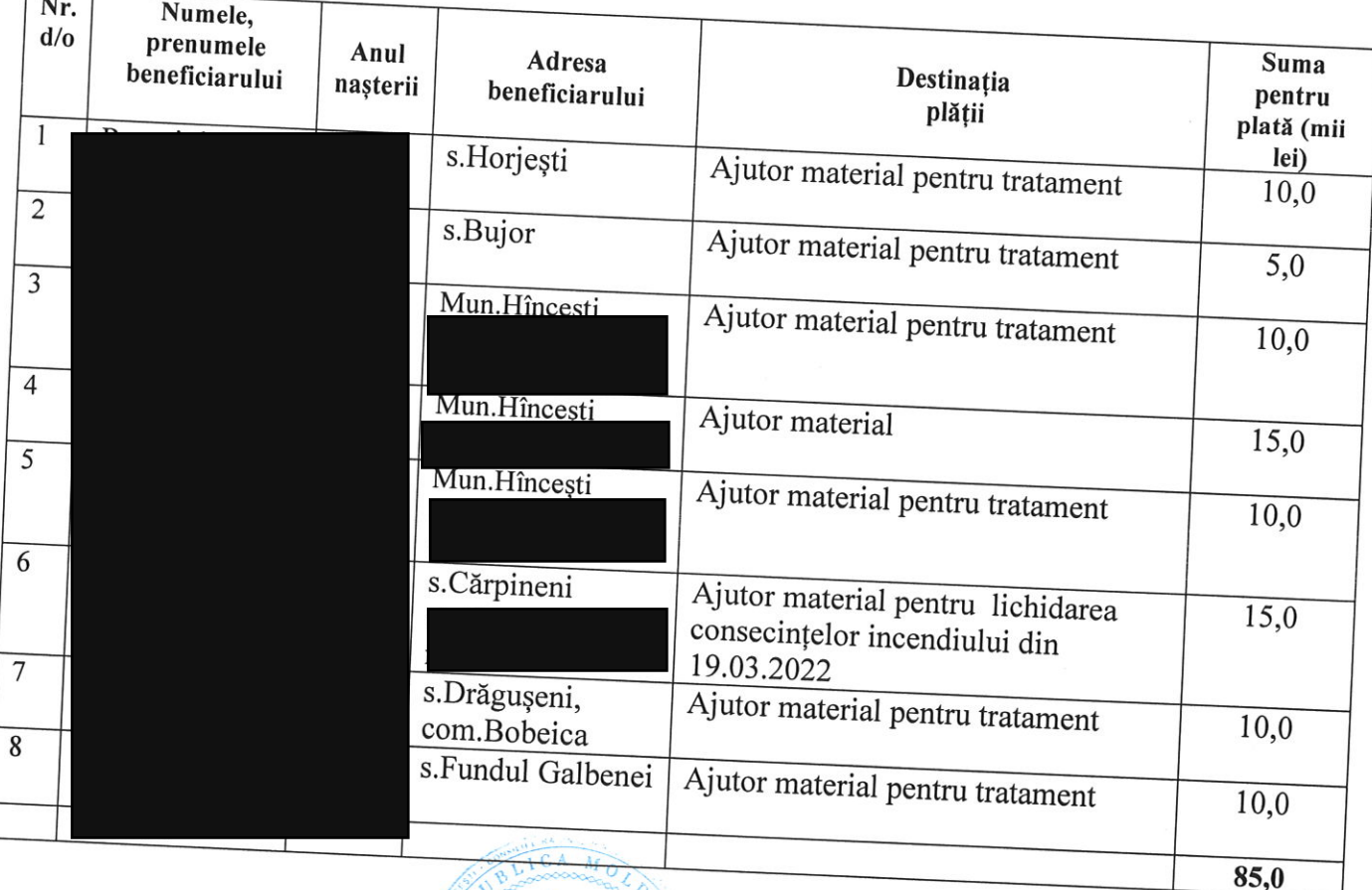

Secretarul Consiliului Raional Hîncești

RAION

Elena MORARU TOMA

Este documento PDF foi editado com o Icecream PDF Editor. Atualize para a versão PRO para remover a marca d'água.

 $\overline{\phantom{a}}$ 

## NOTA INFORMATIVĂ

# la Decizia nr.02/02 din 17 iunie 2022 "Cu privire la efectuarea unor modificări și completări în bugetul raional pentru anul 2022"

#### 1. Denumirea autorului proiectului.

Autorul deciziei este Președintele raionului, Direcțiile, secțiile din cadrul Consiliului raional Hâncesti.

# 2. Condițiile ce au impus elaborarea proiectului de decizie

Necesitatea elaborării deciziei este efectuarea unor modificări și redistribuiri în bugetul raional aprobat pentru anul 2022, pentru acoperirea cheltuielilor de importanță publică, nepreconizate în componența alocațiilor bugetare aprobate în bugetul raional pentru anul 2022, precum și în scopul asigurării utilizării fondurilor publice în mod legal, transparent, economic și eficient și acordarea ajutoarelor materiale unor categorii de beneficiari în conformitate cu prevederile Regulamentului de distribuire a Fondului de Rezervă aprobat pentru anul 2022.

3. Scopul și obiectivele proiectului

Astfel în decizie se propune redistribuirea mijloacelor bugetare aprobate în bugetul raional pentru anul 2022.

#### 4. Fundamentarea economico-financiară.

Prin aceste modificări se vor acoperi necesitățile apărute pentru îmbunătățirea situației economico-financiare, prin alocarea/redistribuirea mijloacelor financiare nominalizate în proiectul de decizie se efectuează în limita alocațiilor aprobate/precizate.

### 5. Modul de încorporare a actului în cadrul normativ în vigoare.

Decizia "Cu privire la efectuarea unor modificări și completări în bugetul raional pentru anul 2022" este elaborată în conformitate cu prevederile art.43 alineatul (1), lit. b,g), alineatul (2) din Legea Republicii Moldova nr.436/2006, privind administrația publică locală, art.28 (2), din Legea nr.397/2003, privind finanțele publice locale, art.16 din Legea nr.181/2014 finanțelor publice și responsabilității bugetar-fiscale, Ordinului Ministrului Finanțelor nr.209/2015, Regulamentului de distribuire a Fondului de Rezervă, ținând cont de solicitările adresate Consiliului raional.

## 6. Avizarea și consultarea publică a proiectului.

În scopul respectării prevederii Legii nr.239/2008 privind transparența în procesul decizional și Legii nr.100/2017 cu privire la actele normative, anunțul cu privire la inițierea elaborării proiectului de decizie cu toate explicațiile de rigoare a fost plasat pe pagina web a Consiliului raional Hâncești. Decizia a fost examinată în comisiile de specialitate pentru avizare și înaintată Consiliului raional pentru examinare și aprobare.

Modificările sunt reflectate în tabelele anexate la nota informativă

#### Șeful Direcției Generale Finanțe Hîncești

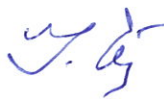

**Galina ERHAN** 

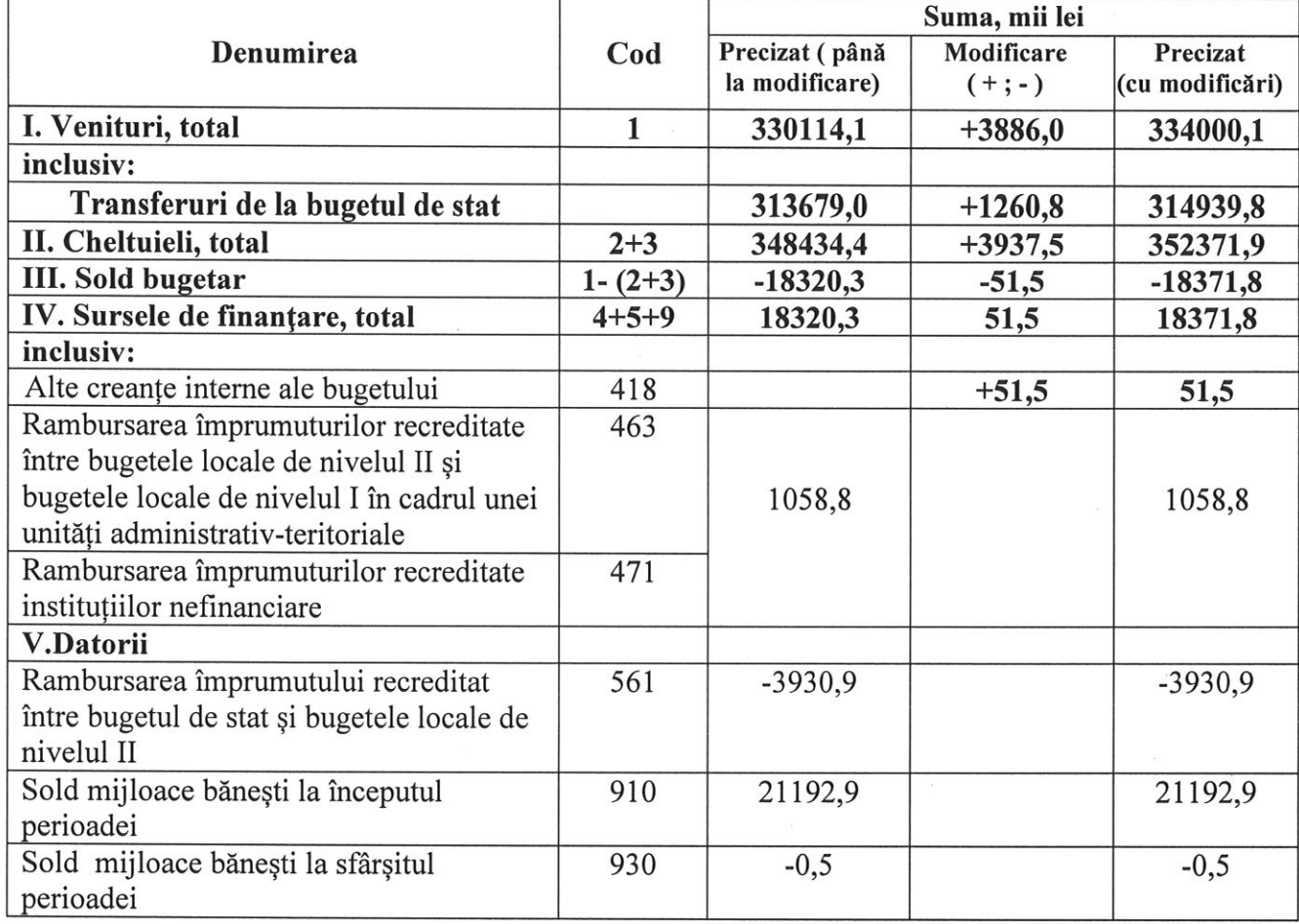

## Indicatorii generali și sursele de finanțare ale bugetului raional pentru anul 2022

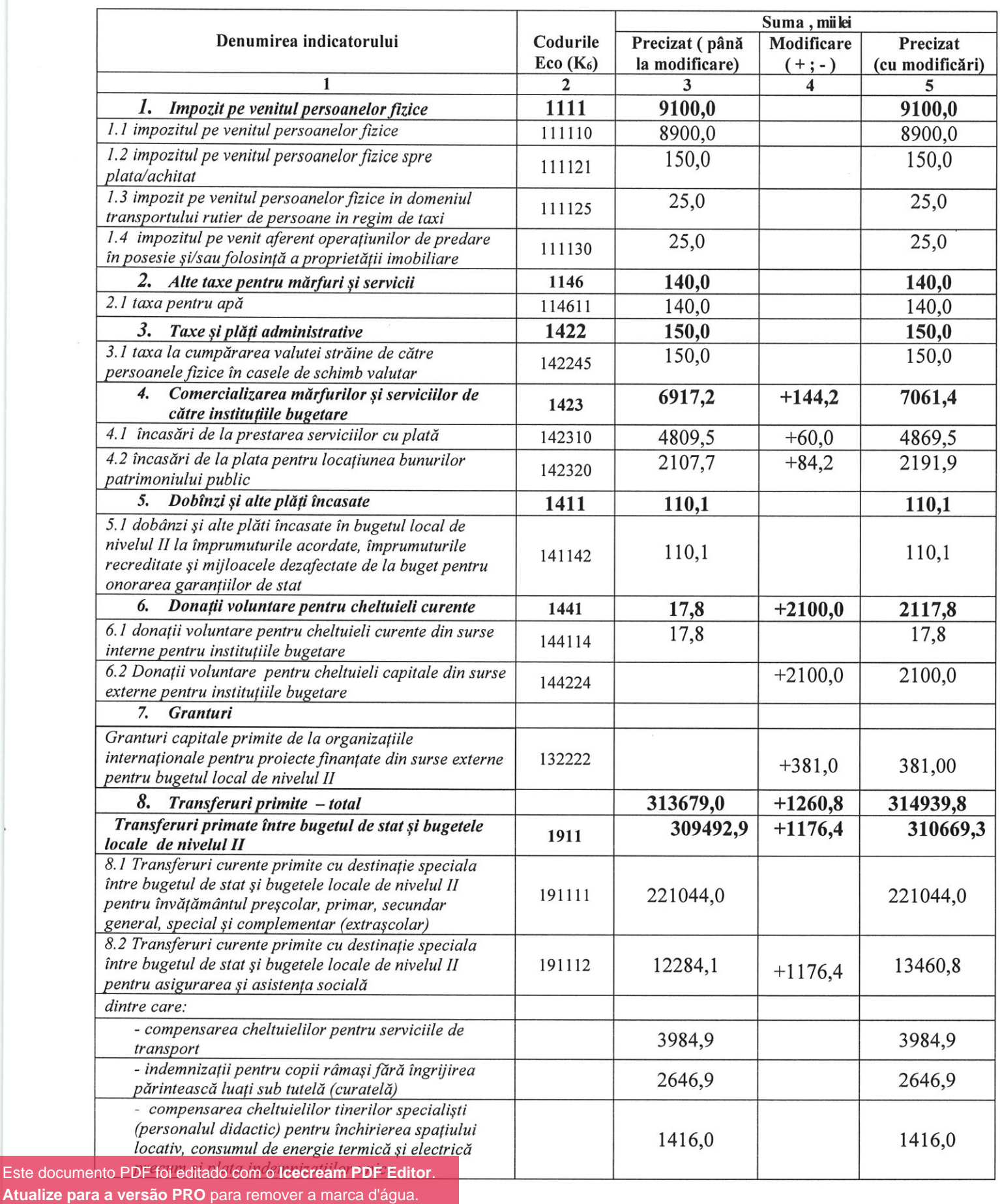

Este docum

# Sinteza veniturilor bugetului raional pentru anul 2022

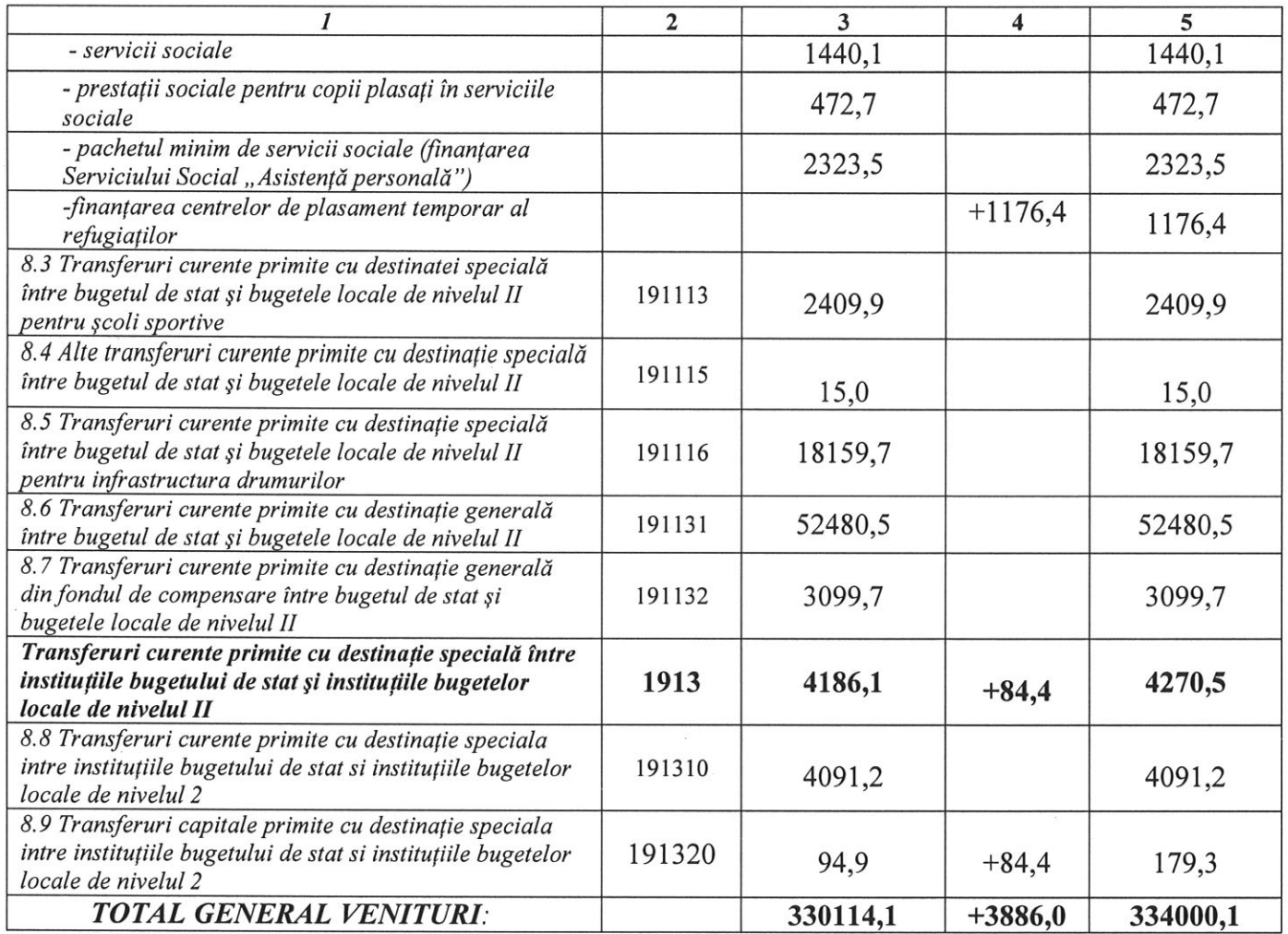